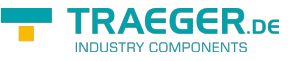

# <span id="page-0-0"></span>IOpcNode Interface

**Namespace:** Opc.UaFx

**Assemblies:** Opc.UaFx.Advanced.dll

**C#**

public interface IOpcNode : IOpcNodeInfo

#### **Implements** [IOpcNodeInfo](https://wiki.traeger.de/en/software/sdk/opc-ua/net/api/opc.uafx.iopcnodeinfo), [AttributeValue\(](https://wiki.traeger.de/en/software/sdk/opc-ua/net/api/opc.uafx.iopcnodeinfomembers#attributevalue)[UaFx](https://wiki.traeger.de/en/software/sdk/opc-ua/net/api/opc.uafx.opcmembers#uafx)), [AttributeValue``1](https://wiki.traeger.de/en/software/sdk/opc-ua/net/api/opc.uafx.iopcnodeinfomembers#attributevalue-1)([UaFx](https://wiki.traeger.de/en/software/sdk/opc-ua/net/api/opc.uafx.opcmembers#uafx)), [Child\(](https://wiki.traeger.de/en/software/sdk/opc-ua/net/api/opc.uafx.iopcnodeinfomembers#child)[UaFx](https://wiki.traeger.de/en/software/sdk/opc-ua/net/api/opc.uafx.opcmembers#uafx))

### <span id="page-0-1"></span>Properties

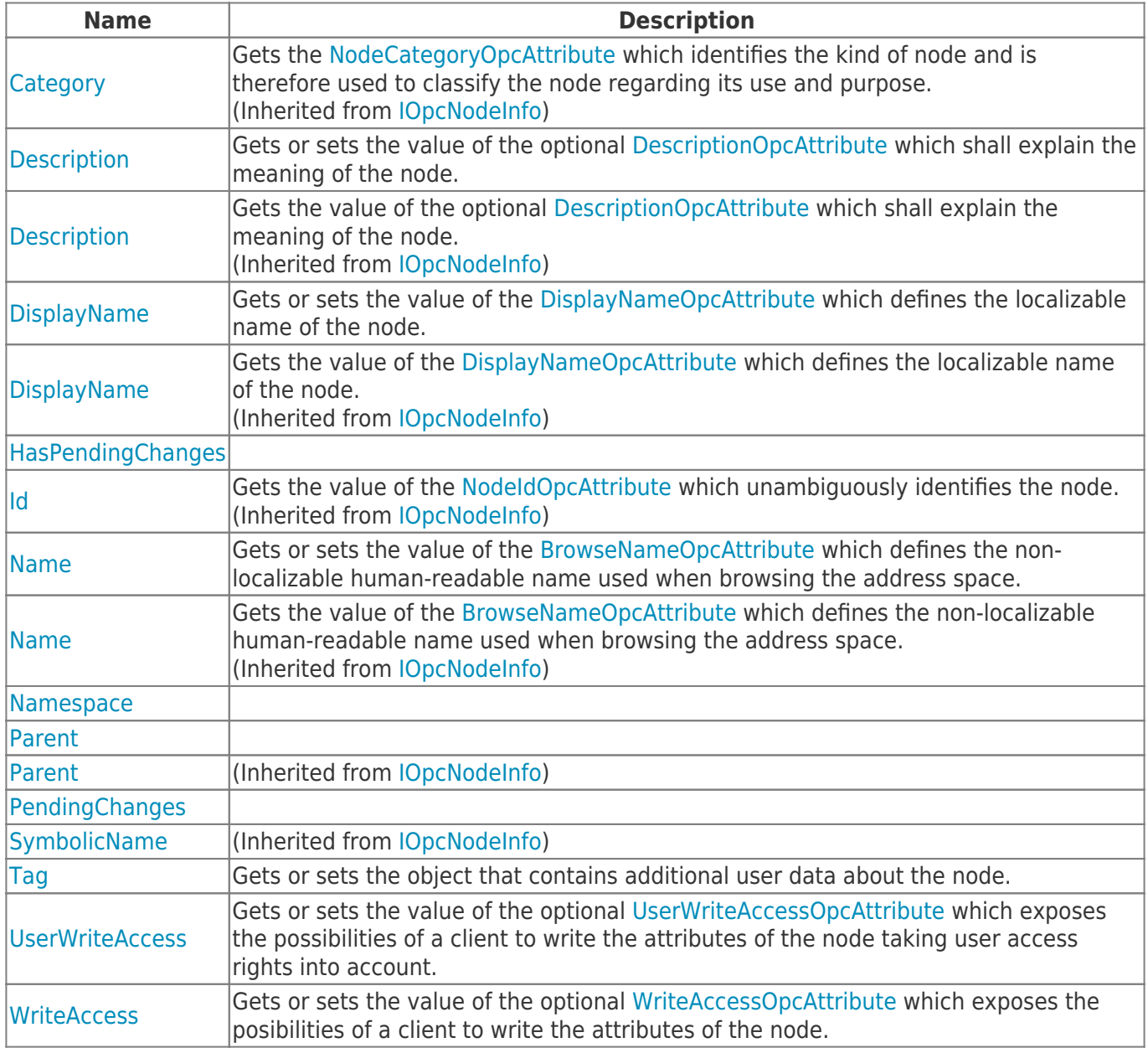

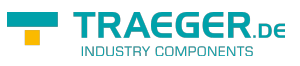

#### <span id="page-1-0"></span>Methods

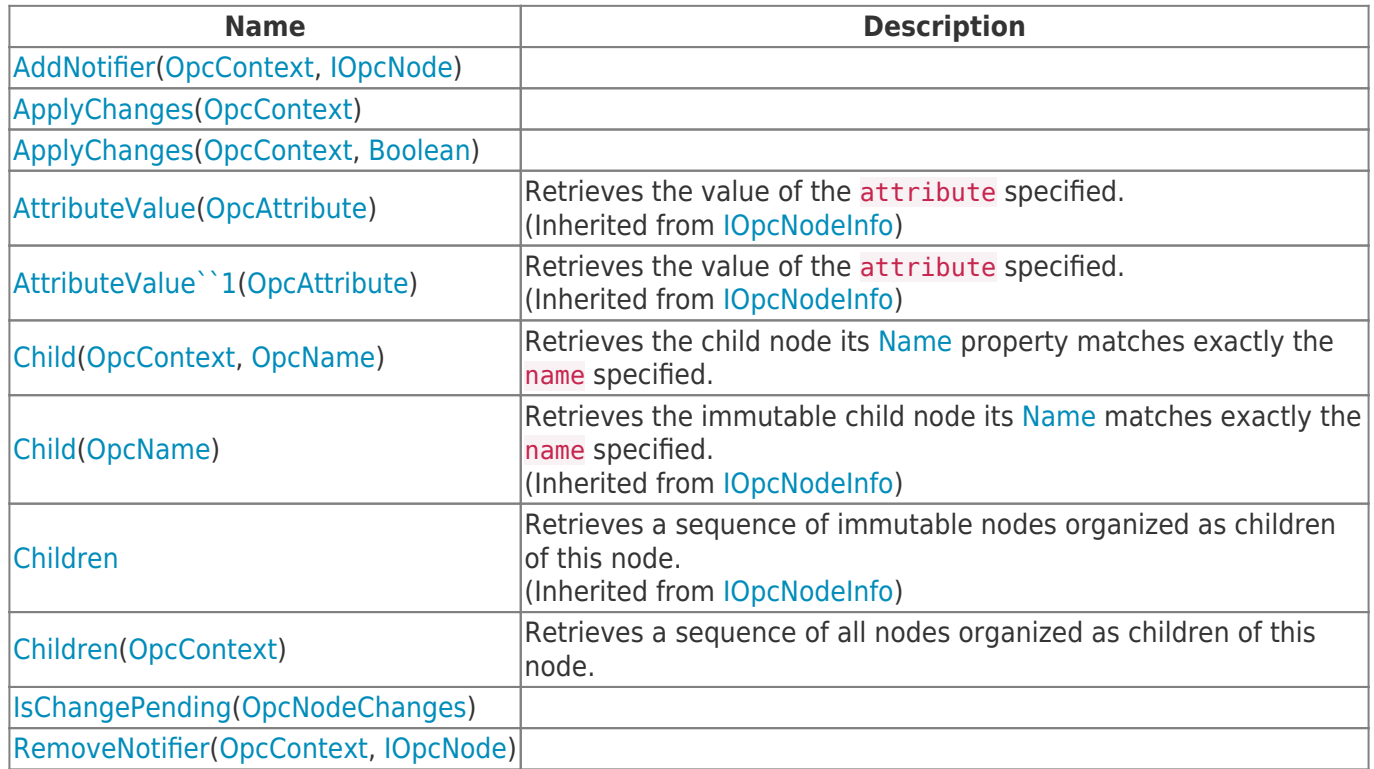

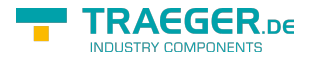

## **Table of Contents**

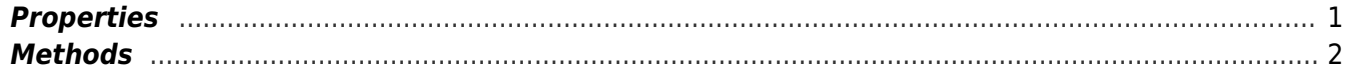

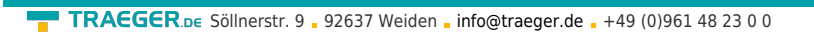

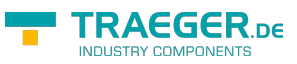